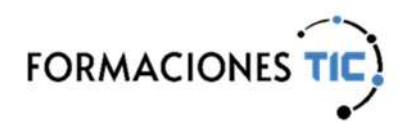

# Formación online Acciones formativas

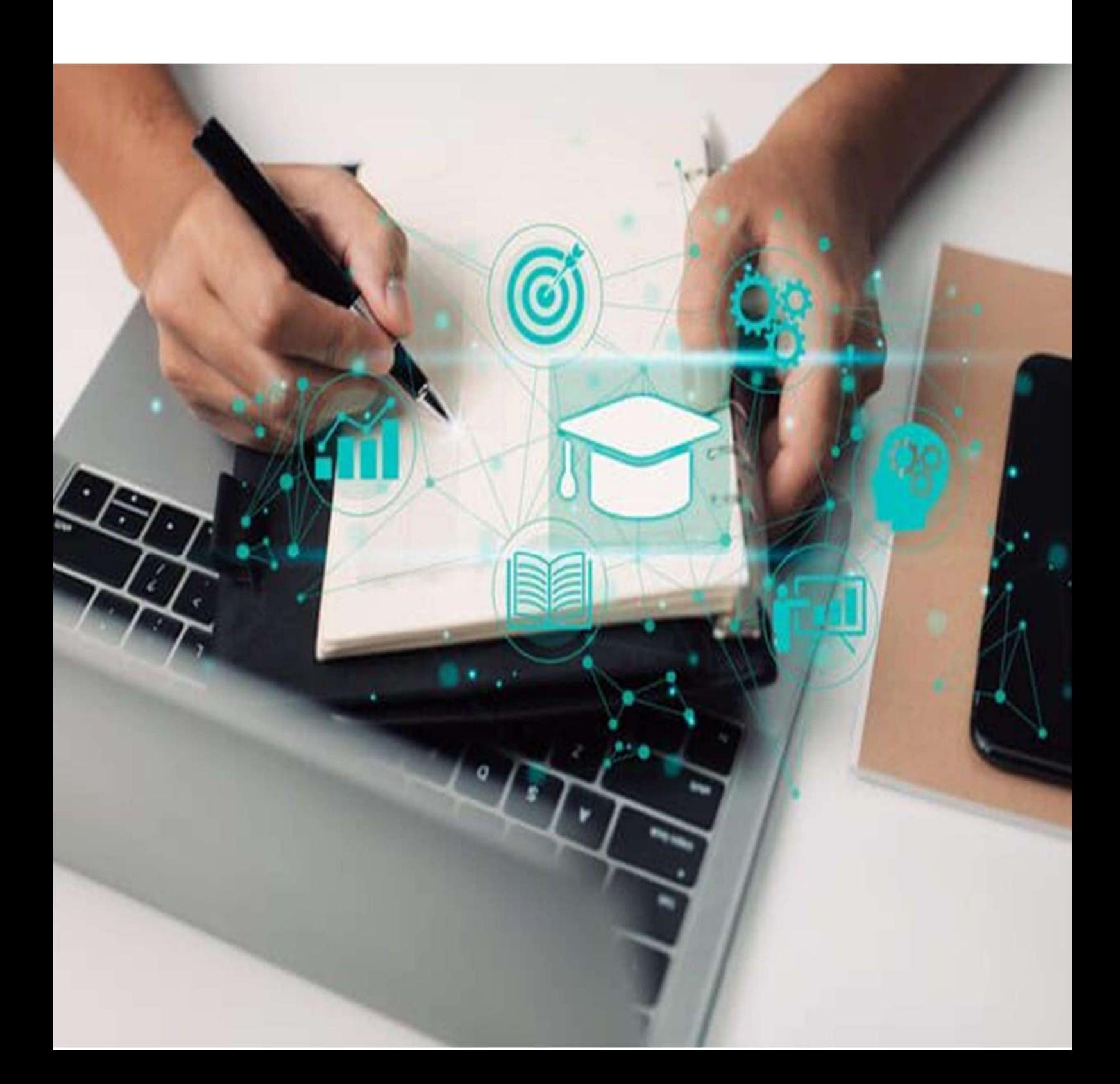

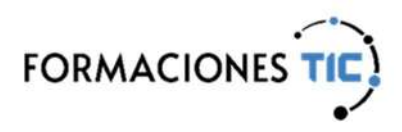

#### Sello de Calidad ANCYPEL-AENOR

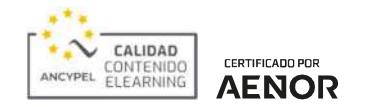

Este sello garantiza la calidad de los contenidos utilizados en la impartición de formación online.

El estándar ANCYPEL-AENOR certifica que los contenidos eLearning cumplen con los siguientes indicadores de calidad:

- Diseño por objetivos de aprendizaje o competencias.
- Estructuración didáctica de los contenidos atendiendo a los objetivos definidos.
- Incorporación de actividades prácticas que fomenten la metodología del aprender haciendo.
- Diseño de contenidos interactivos y multimedia.
- Establecimiento de un proceso de aprendizaje conforme a una progresión didáctica con evaluación de la adquisición de los objetivos o competencias.
- Justificación de los tiempos de duración de la acción formativa.

Los contenidos eLearning certificados obedecen la norma establecida y superan una rigurosa auditoría realizada por AENOR.

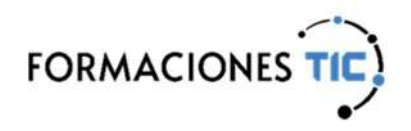

 $\Box$ Ofimática | Ofimática en la nube

### Ofimática en la nube: Google Drive

Google Drive engloba a Google Docs, una de las múltiples y más extendidas herramientas de Google. Consiste en un conjunto de aplicaciones que nos permiten crear y editar documentos. Este curso pretende dotar al alumno de la formación necesaria para crear y gestionar todo tipo de archivos con el uso de las diversas opciones que Google Docs proporciona.

El alumno aprenderá a trabajar con documentos de texto, presentaciones, hojas de cálculo, formularios y dibujos. Esto le permitirá desarrollar proyectos de nivel profesional.

Este curso incorpora las últimas novedades presentadas por Google para su suite de ofimática en la red.

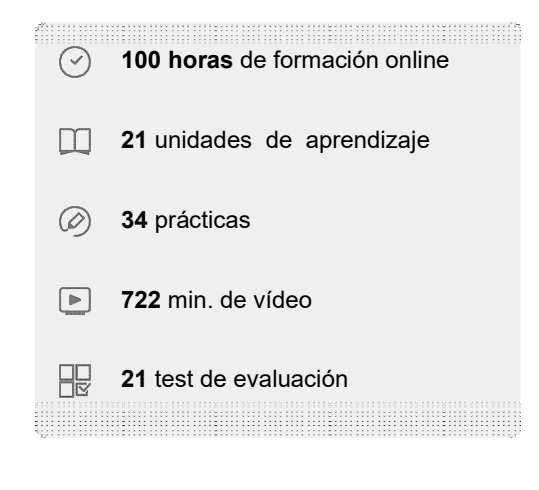

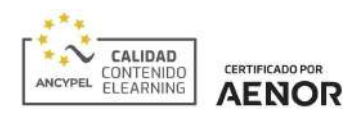

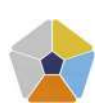

DigComp 2.2 Áreas de competencia: 1, 2, 3 Nivel de conocimiento: Avanzado

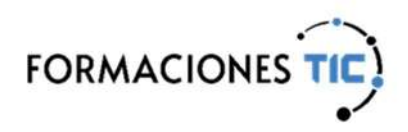

 $\boxed{B}$ Ofimática | Ofimática en la nube

### Ofimática en la nube: Google Drive

#### Unidades de aprendizaje

- 1. Introducción a Google Drive
- 2. Comenzar en Google Drive
- 3. Introducción al espacio de trabajo de Google Drive
- 4. Servicios adicionales de Google
- 5. Gestión avanzada de la ventana de inicio de Google Drive
- 6. Mi unidad en Google Drive
- 7. Gestión de los archivos en Google Drive
- 8. Creación y edición básica en Google Documentos
- 9. Edición avanzada en Google Documentos
- 10. Creación y edición básica en Google Presentaciones
- 11. Edición avanzada en Google Presentaciones
- 12. Creación y edición básica en Google Hojas de cálculo
- 13. Edición avanzada en Google Hojas de cálculo (I)
- 14. Edición avanzada en Google Hojas de cálculo (II)
- 15. Creación y edición básica en Google Formularios
- 16. Edición avanzada en Google Formularios
- 17. Creación y edición en Google Dibujos
- 18. Compartir documentos en Google Drive
- 19. Opciones avanzadas de colaboración en Google Drive
- 20. Utilidades para las aplicaciones de Google Drive
- 21. Solución de problemas en Google Drive

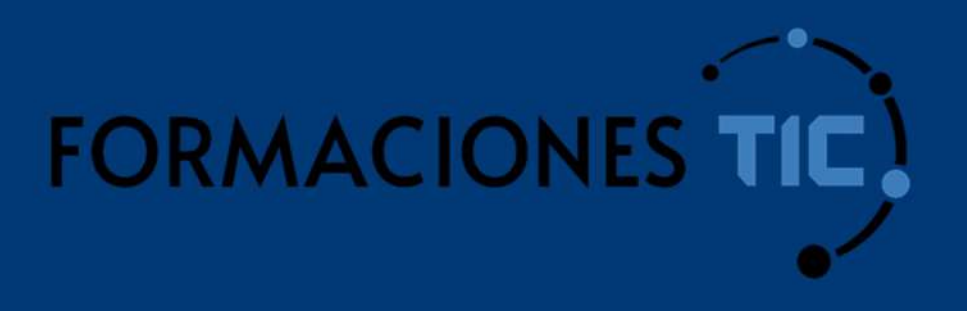

## ¿Hablamos?

info@formacionestic.com

606 72 23 41

www.formacionestic.com